## Índice general

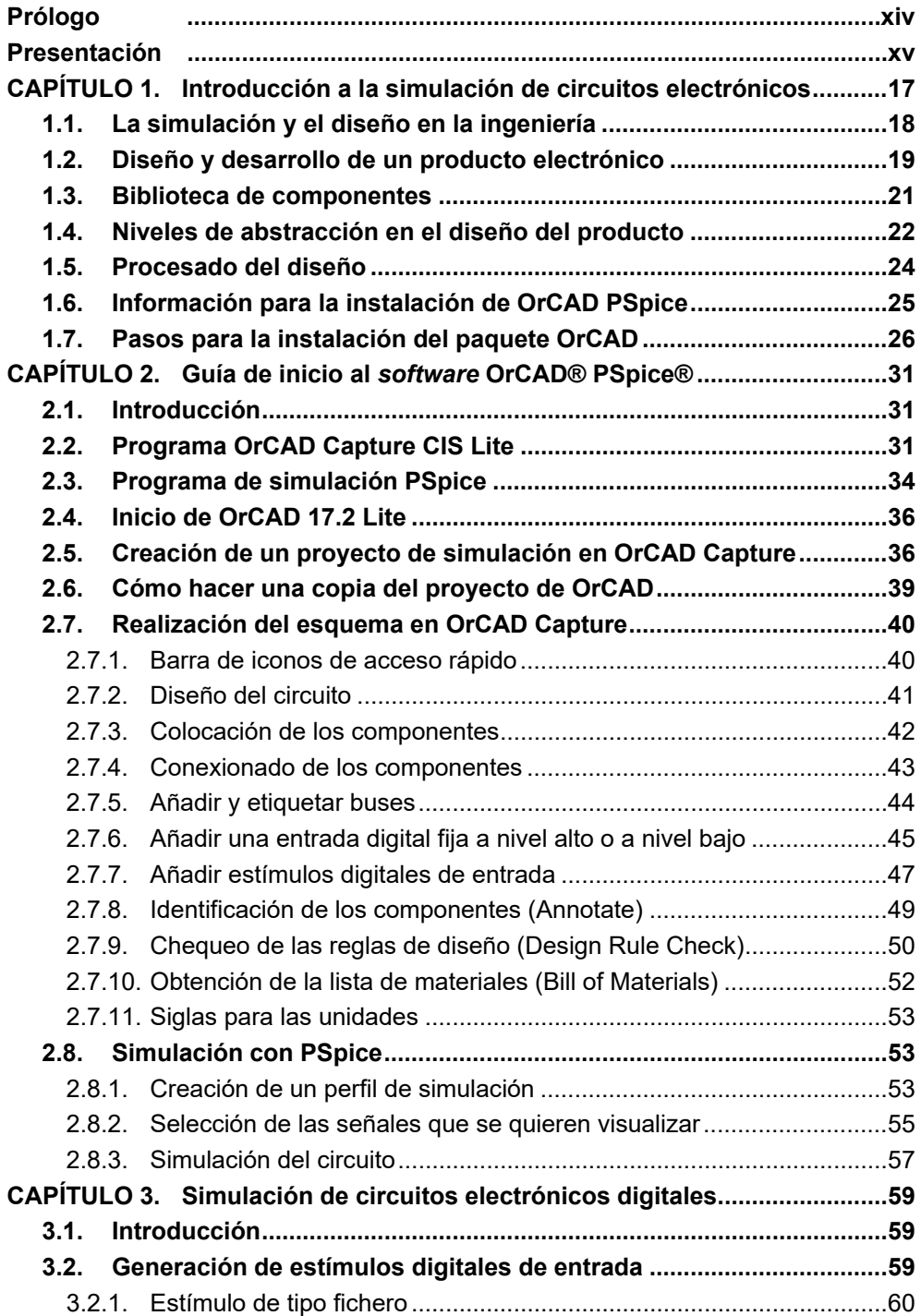

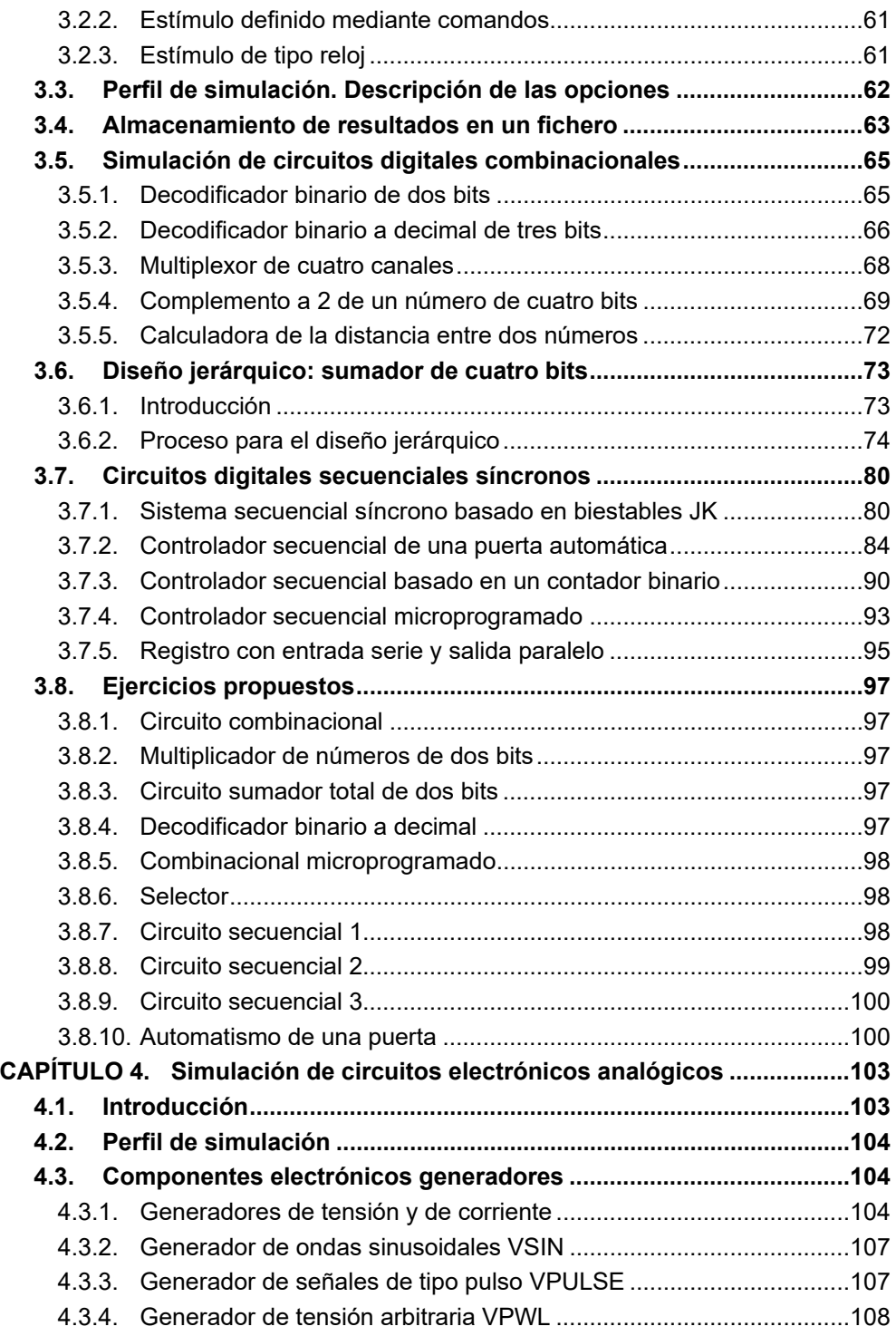

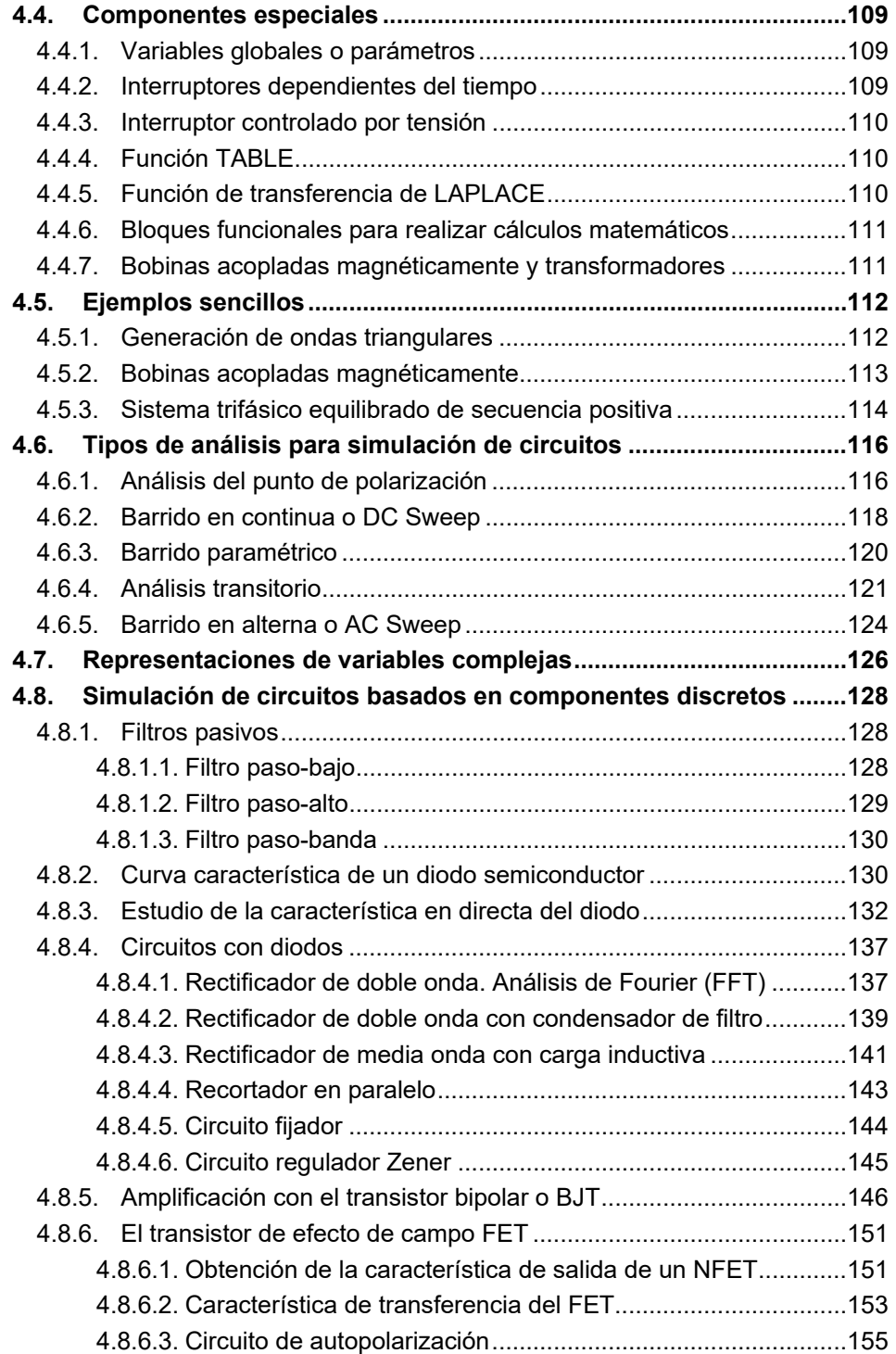

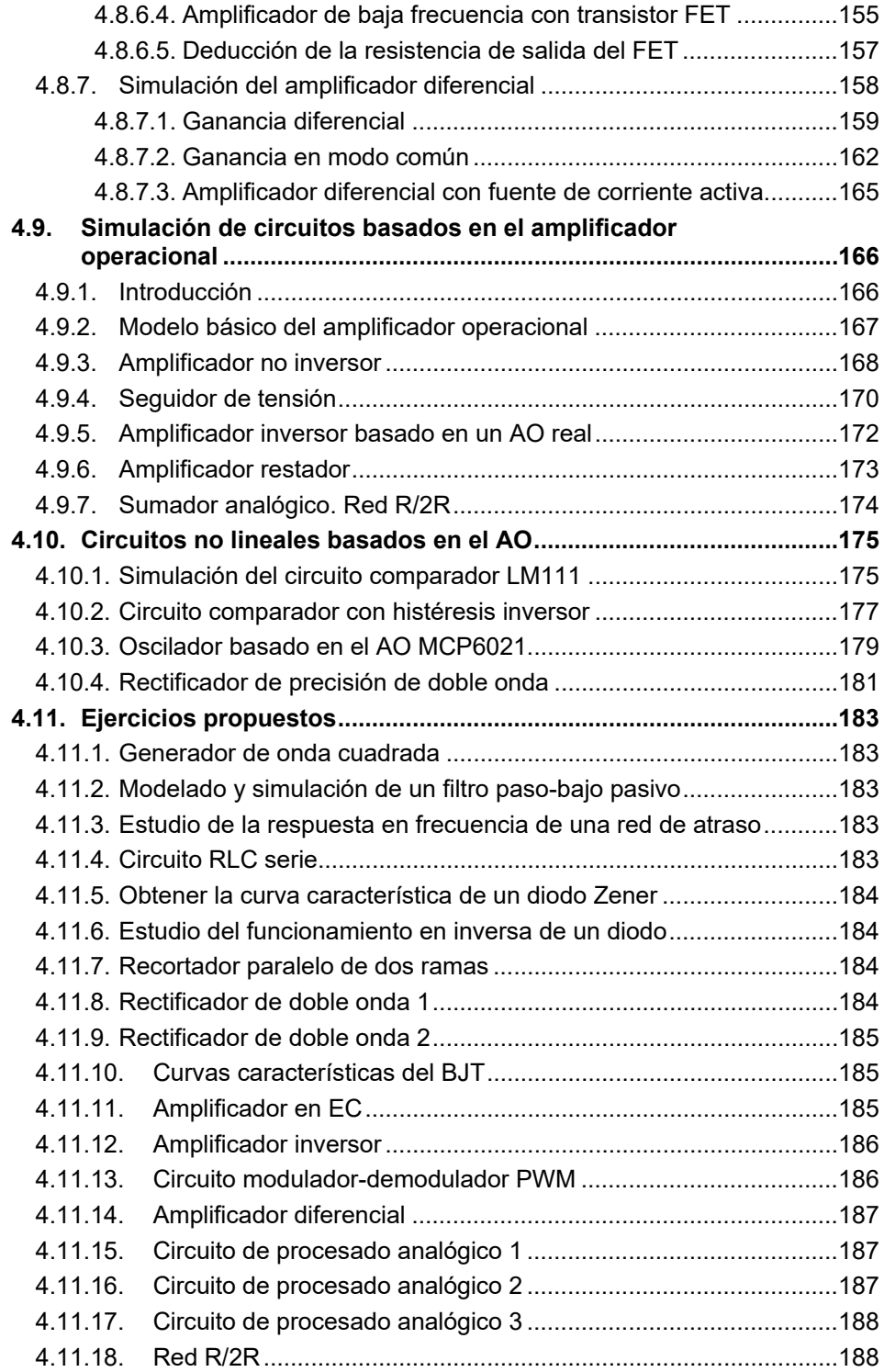

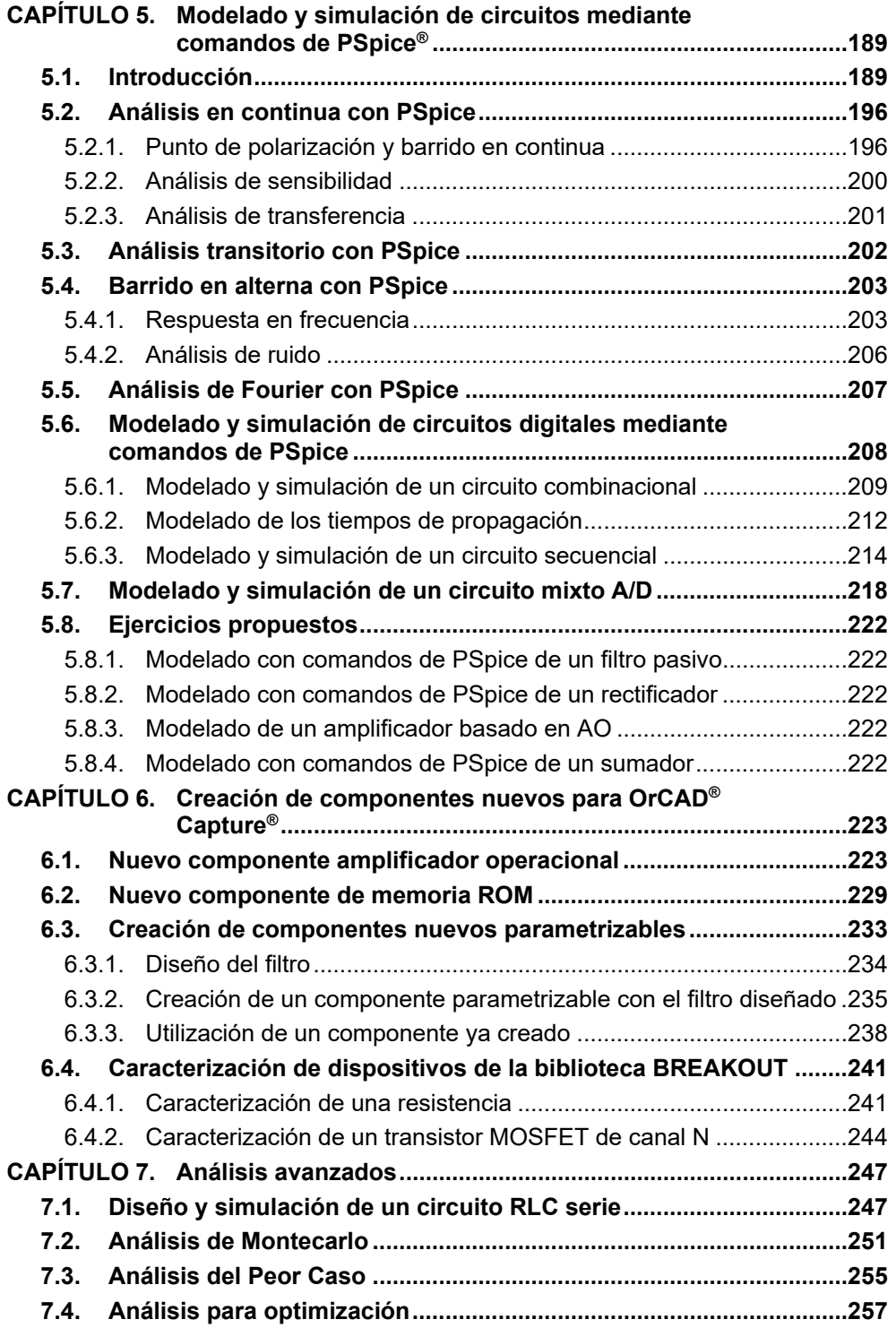

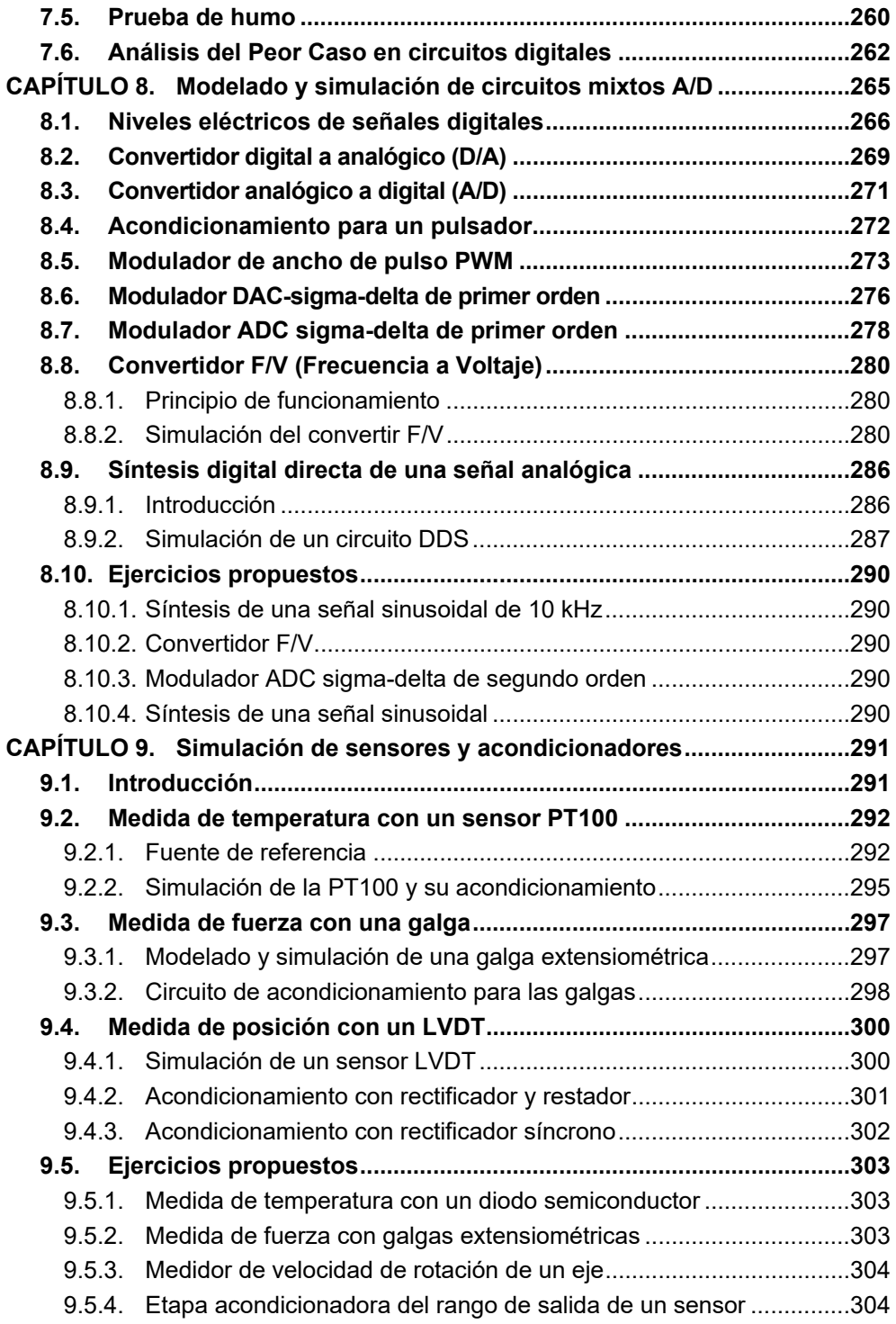

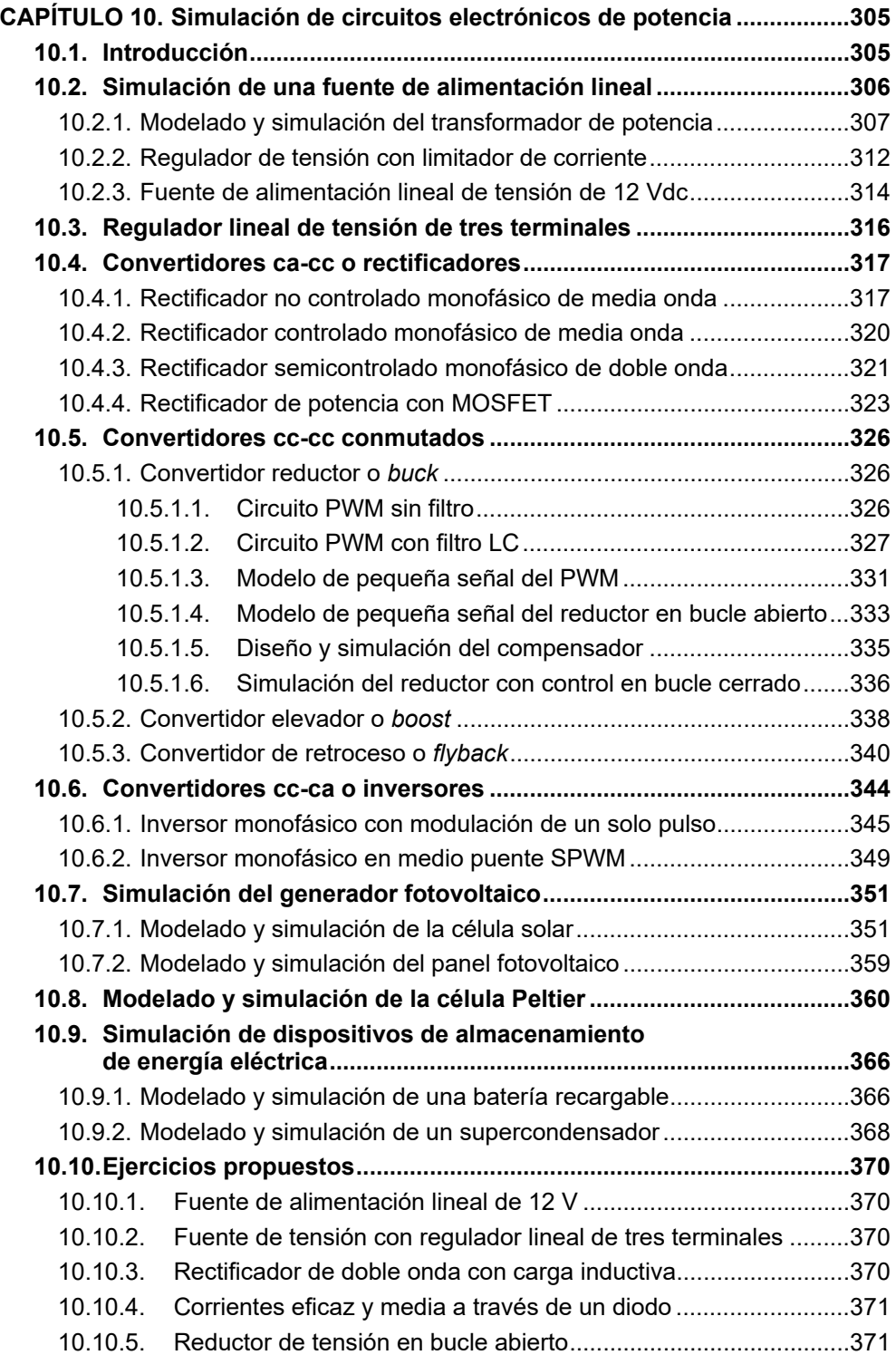

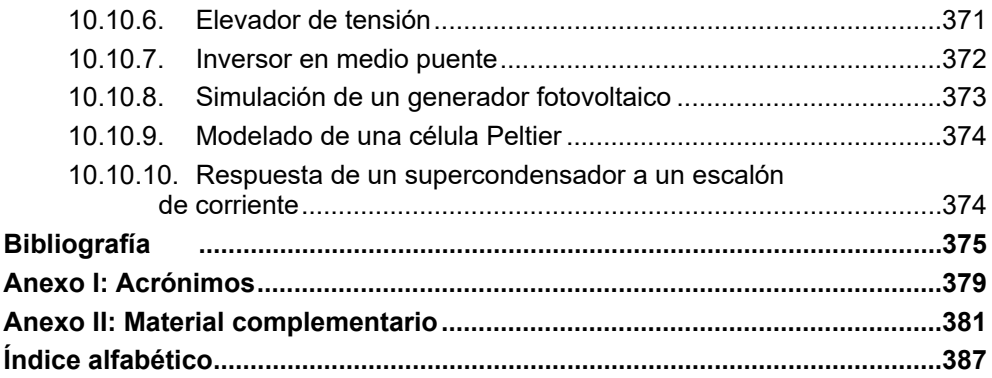